## **You're ready.** Clearing 2020

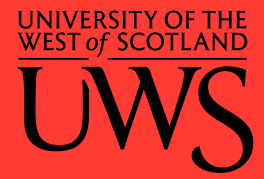

## **Get set for Clearing Applying to university for the first time?**

Use this checklist to prepare everything you'll need before contacting us with your Clearing queries.

## **Checklist**

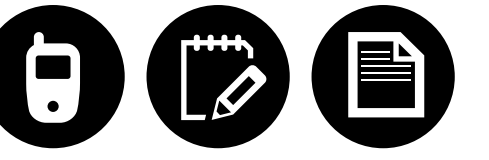

Access to a phone (make sure it's charged)

UWS's Clearing hotline number it's **0800 027 1000** or **+44 (0)141 849 4101** if you're outside the UK

A pen and paper – for scribbling down notes while you're on the phone to us

A list of the courses you're interested in

## **Contact us today**

Call us now on **0800 027 1000**, **(+44) 141 849 4101** if you're outside the UK, or email **clearing@uws.ac.uk** and we'll chat you through your options.

And if you're waiting for results day – which is **4 August** for Scotland and **13 August** for England, Northern Ireland & Wales – get in touch today. We're here to help you take your next step.

**Key dates for your calendar**

**6 July Clearing Opens** 

Already got your results? Contact us today to chat through your options

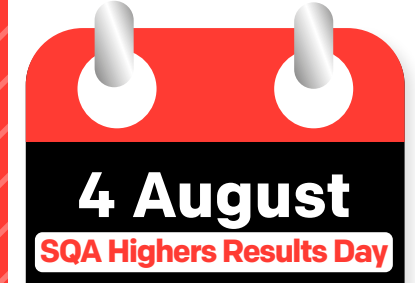

Clearing opens for Scottish students who've been waiting for exam results

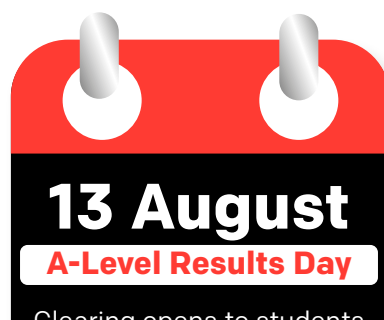

Clearing opens to students around the UK who've been waiting for exam results